Les calculs matriciels dans le ray trocing

> Par Simon Vézina Département de physique Collège de Maisonneuve

http://en.wikipedia.org/wiki/Ray\_tracing\_(graphics)

## Les calculs matriciels dans le ray tracing

#### Préambule

- п **■** Diplômé de l'Université de Montréal en Physique-informatique en automne 2002.
- п Diplômé de l'Université de Montréal en Microprogramme en enseignement postsecondaire en automne 2003 (stage réalisé au collège en A2003).
- п Début de maîtrise en théorie des champs quantiques à l'Université de Montréal en automne 2004 (interrompue en H2005).
- ▉ Enseignant au département de physique au Collège de Maisonneuve depuis H2005.
- п Coordonnateur du programme de Sciences de la nature par intérim de A2005 à H2006.
- Membre du comité du programme Sciences informatiques et mathématiques (SIM) depuis A2008.
- Projet d'aide à la réussite A2015-H2016 : Le ray tracer … à la rencontre de l'informatique, des mathématiques et de la physique.

Conférence : 1<sup>ier</sup> octobre 2015

Les calculs matriciels dans le ray tracing

#### Plan de la conférence :

- 1) En quelques mots … le ray tracing.
- 2) Le rayon et l'intersection
- 3) Pourquoi utiliser des matrices ?
- 4) Les matrices de transformation en format 4x4
- 5) L'algorithme de l'intersection d'une géométrie transformée
- 6) Un exemple …
- 7) Des questions … et merci !

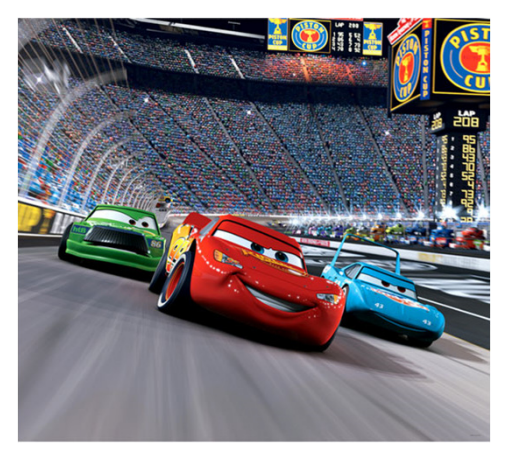

http://www.cs.utah.edu/~jstratto/state\_of\_ray\_tracing/

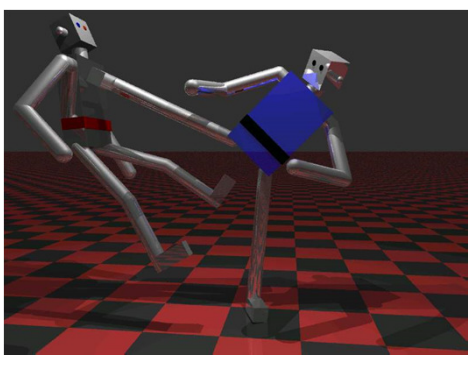

IFT3350 : Par Simon Vézina et Yannick Simard (février 2002)

## Les calculs matriciels dans le ray tracing

### 1) En quelques mots ... le ray tracing

En quelques mots, un *ray tracer* est un logiciel capable de produire des **images de synthèse** à partir d'un environnement 3D à l'aide d'un algorithme de rayon lancé récursivement depuis la position d'une caméra.

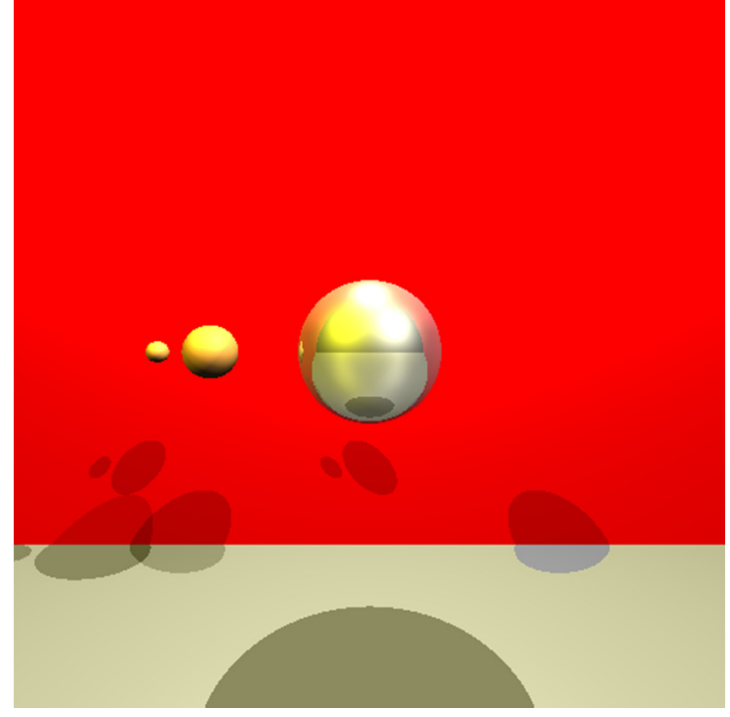

Image sans sphère transparente(SIMRenderer)

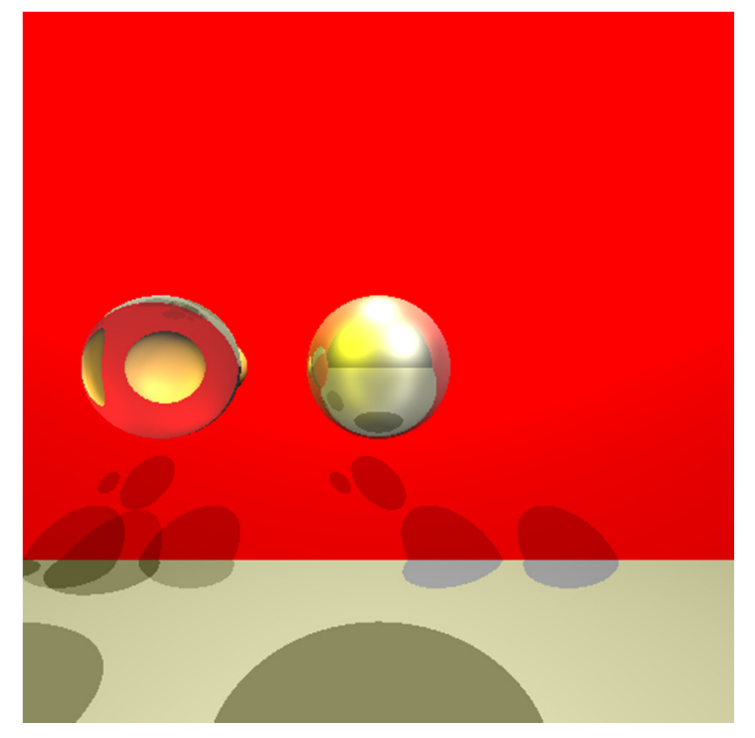

Image avec sphère transparente devant deux sphères(SIMRenderer)

Les calculs matriciels dans le ray tracing

1) En quelques mots ... le ray tracing

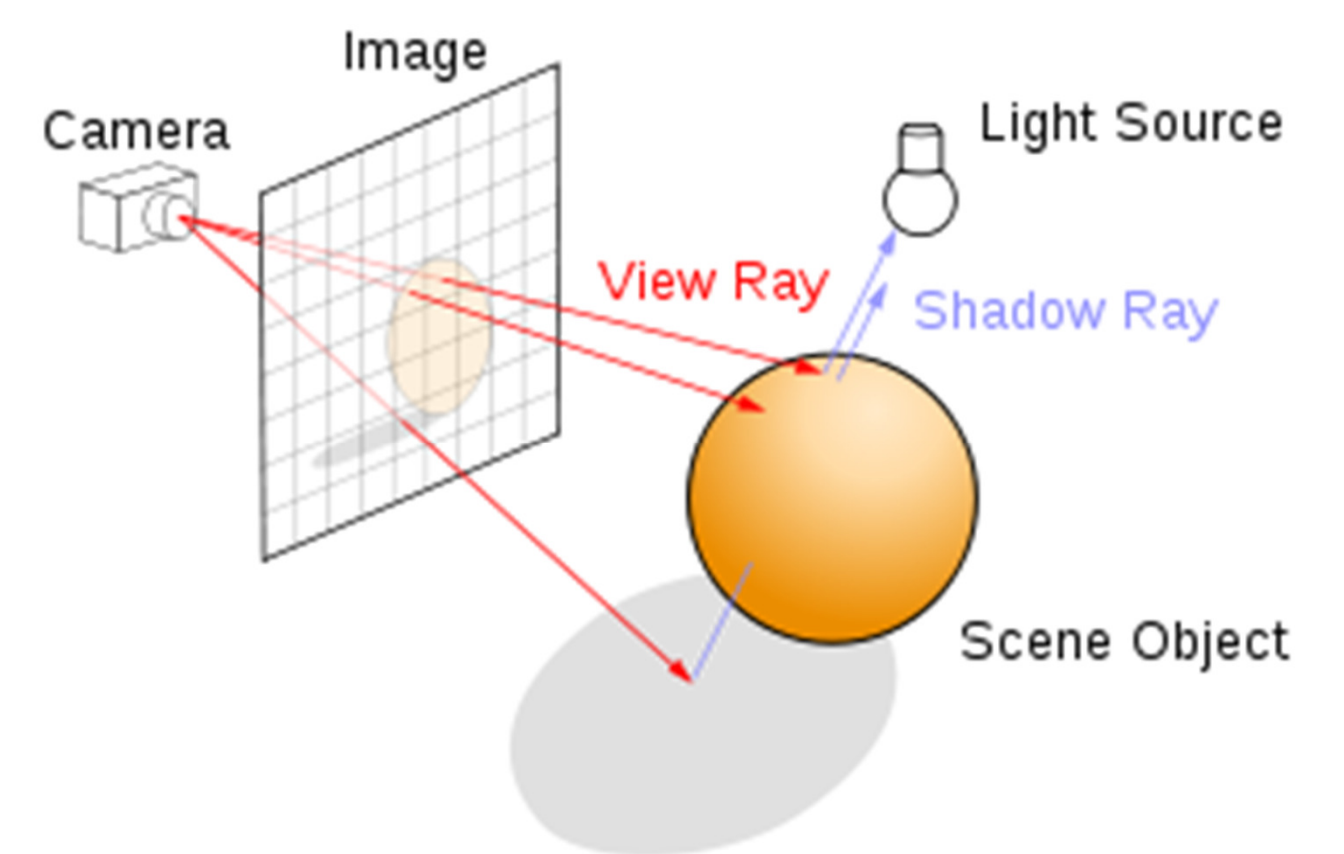

http://en.wikipedia.org/wiki/Ray\_tracing\_(graphics)

Un r<mark>ayon</mark> est lancé depuis une caméra et **touche** des **objets** de la scène. Selon **l'éclairage** et les obstacles à la lumière, la lumière peut être perçue dans la caméra sous la forme d'une **couleur.** On répète le lancer de rayon pour **l'ensemble des pixels** de l'image.

### 1) En quelques mots ... le ray tracing

■ Pour les nostalgiques …

# Les calculs matriciels dans le ray tracing

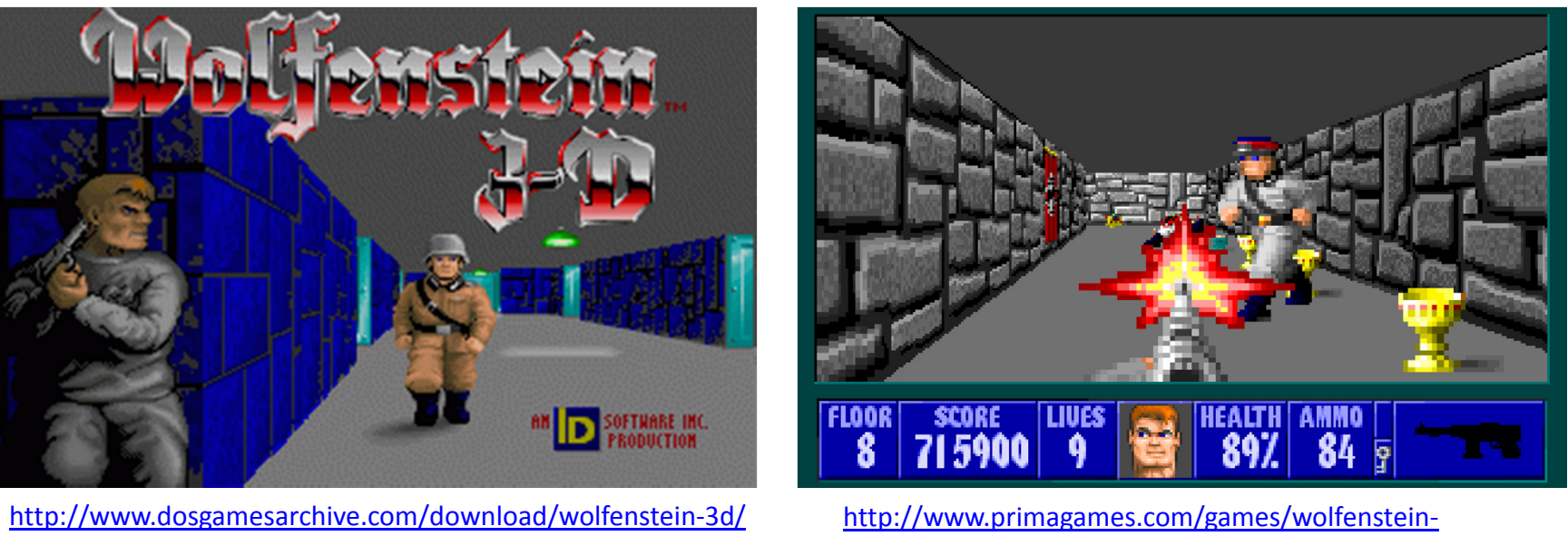

3d/feature/5-ways-wolfenstein-3d-changed-video-games

Avant de produire des images par ray tracing, car le calcul était trop exigent pour les PC de l'époque, on utilisait un algorithme de ray casting pour évaluer la visibilité des objet 3D (exemple : Jeux Wolfenstein 3-D par id Software).

### 1) En quelques mots ... le ray tracing

■ Ce que ça implique ...

Mathématique :

- calcul vectoriel
- transformation matricielle
- intersection entre droite et forme géométrique

#### Informatique :

- architecture informatique
- paquetage multiple
- classe abstraite
- héritage
- Redéfinition de méthode
- récursivité
- base de données
- gestion d'exception

Physique :

- modèle d'illumination
- optique géométrique
- optique physique
- photons et énergie
- interaction matière-lumière

Chimie :

- spectre d'émission et d'absorption des matériaux

## Les calculs matriciels dans le ray tracing

### 2) Le rayon et l'intersection

■ Équation du rayon

$$
\vec{r}_{\text{ray}} = \vec{r}_{0} + \vec{v}t
$$

■ Rayon paramétrisé selon <sup>t</sup>

 $0 \le t \le ∞$ 

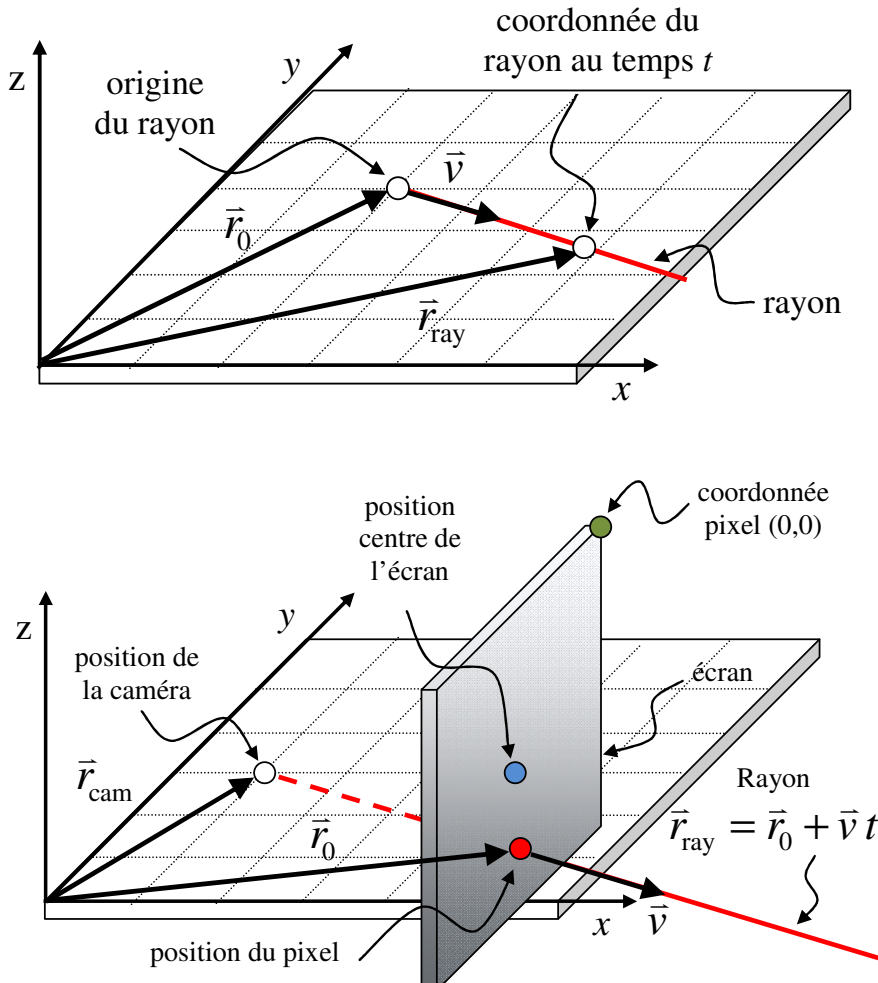

■ Les rayons sont lancés depuis la position d'une caméra dans tous les case (pixel) d'un écran de face

### 2) Le rayon et l'intersection

- Le ray tracing est un algorithme de visibilité.
- $\blacksquare$  Le calcul de l'intersection doit évaluer quelle géométrie est intersecté par le rayon en premier (plus petite valeur de t).
- $\blacksquare$  La couleur associée au rayon sera déterminée par un calcul d'illumination.

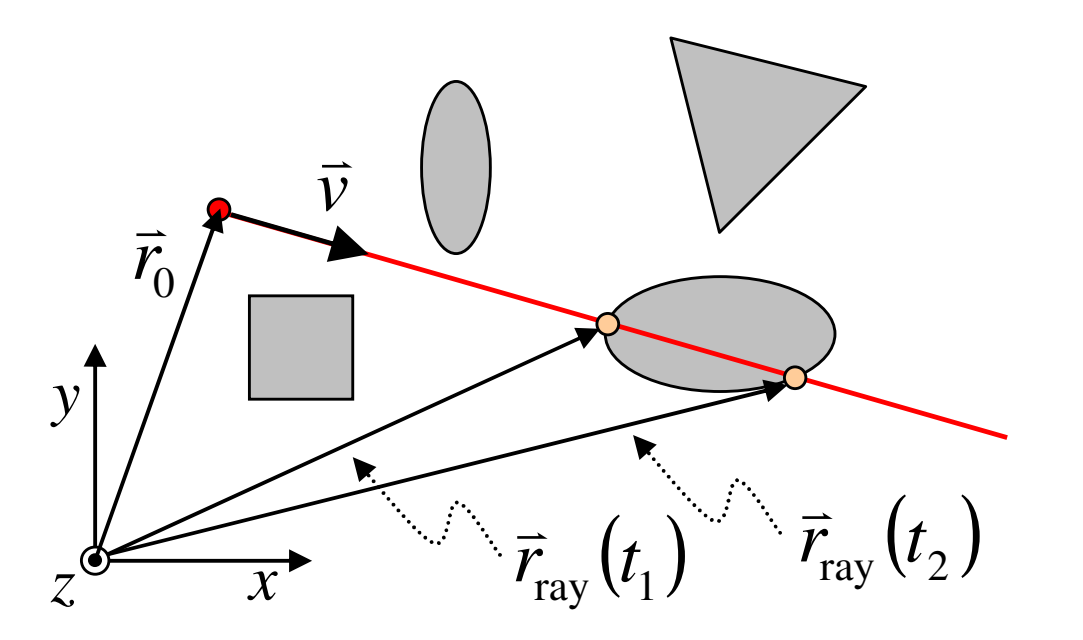

#### 2) Le rayon et l'intersection

 $\blacksquare$ Calcul de l'intersection d'un plan :

$$
t_{\text{int}} = \frac{\vec{n} \cdot (\vec{r}_{\text{p}} - \vec{r}_{\text{0}})}{\vec{n} \cdot \vec{v}}
$$

 $\blacksquare$ Calcul de l'intersection d'une sphère :

$$
At^2 + Bt + C = 0
$$

oùet $A = \vec{v} \cdot \vec{v}$  $B = 2 \vec{r}_{S0} \cdot \vec{v}$  $C = \vec{r}_{\text{S0}} \cdot \vec{r}_{\text{S0}} - R^2$  $\vec{r}_{\rm S0} = \vec{r}_{\rm o} - \vec{r}_{\rm S}$ 

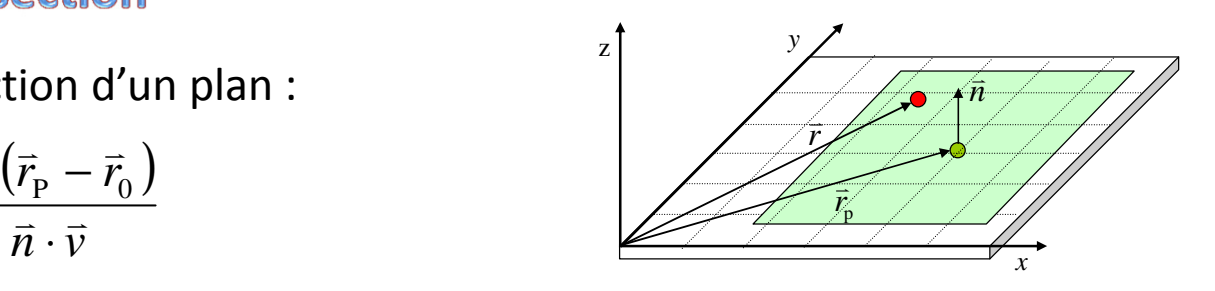

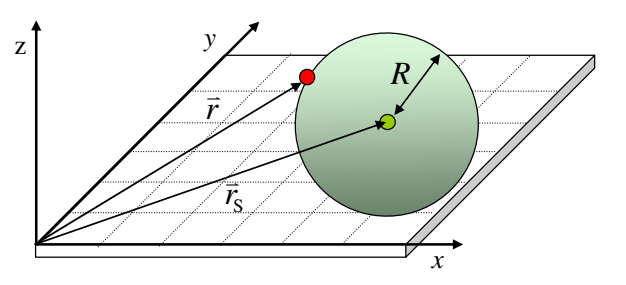

### 3) Pouquoi utiliser des matrices ?

- $\blacksquare$  On utilise les matrices dans un algorithme de *ray tracing* pour
- 1) Modifier un modèle 3D construit dans un espace unitaire.
- 2) Pour reproduire un modèle 3D afin de le visualiser à différents endroits dans d'autres positions.
- 3) Pour réaliser un calcul de l'intersection avec une forme géométrique plus complexe, mais identique à une forme plus simple sous une transformation linéaire inversée.

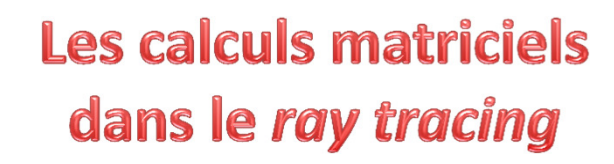

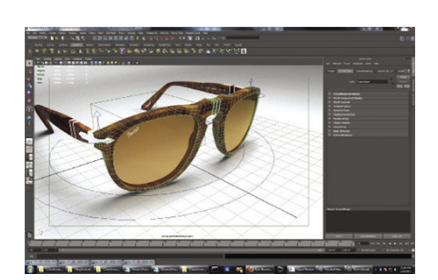

http://www.deskeng.com/d e/seeing-ray-tracing-in-adifferent-light/

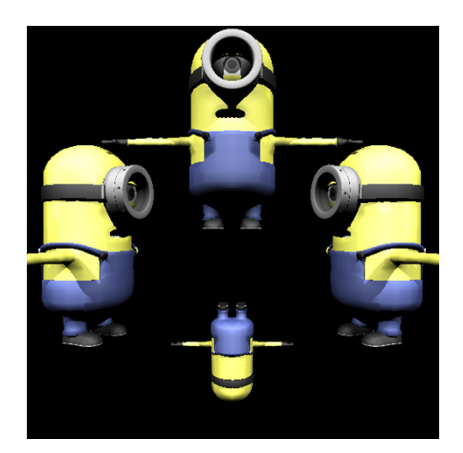

(SIMRenderer)

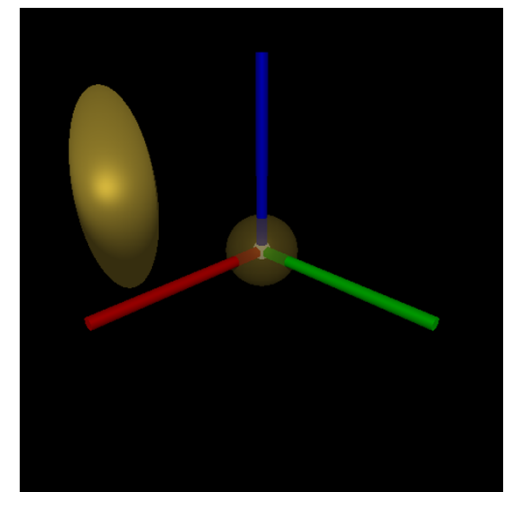

Sphère unitaire à l'origine et sphère transformée(SIMRenderer)

### 3) Pouquoi utiliser des matrices ?

 $\blacksquare$  En appliquant des matrices de transformation à des géométries ou des modèles 3D, nous pouvons

1) les déformer (homothétie)

2) les tourner (rotation xyz)

3) les déplacer (translation)

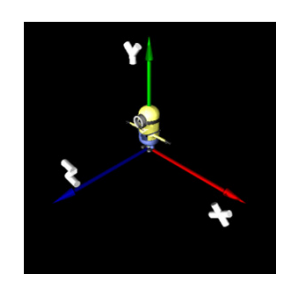

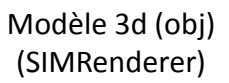

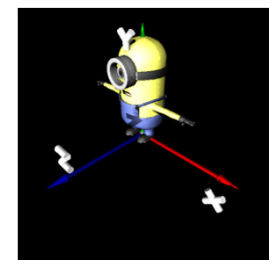

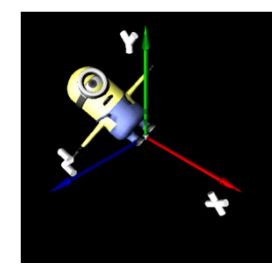

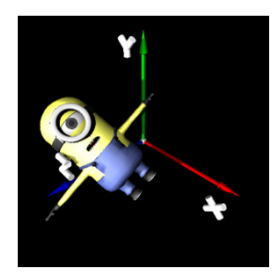

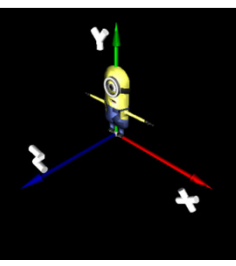

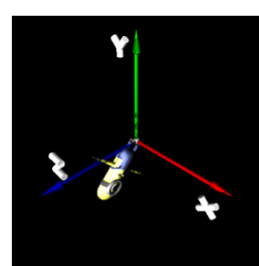

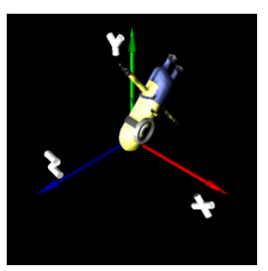

Les calculs matriciels dans le ray tracing

### 4) Les matrices de transformation en format 4x4

• Pour uniformiser les opérations mathématiques<br>de transformation (utiliser uniquement la<br>multiplication matricielle et éviter l'addition pour<br>l'application d'une translation), on utiliser des<br>vecteurs à 4D.<br> $\bar{r} = \begin{pmatrix}$ 

$$
\vec{r} = \begin{pmatrix} x \\ y \\ z \end{pmatrix} \qquad \qquad \vec{r} = \begin{pmatrix} x \\ y \\ z \\ 1 \end{pmatrix}
$$
  
(3D) vers (4d)

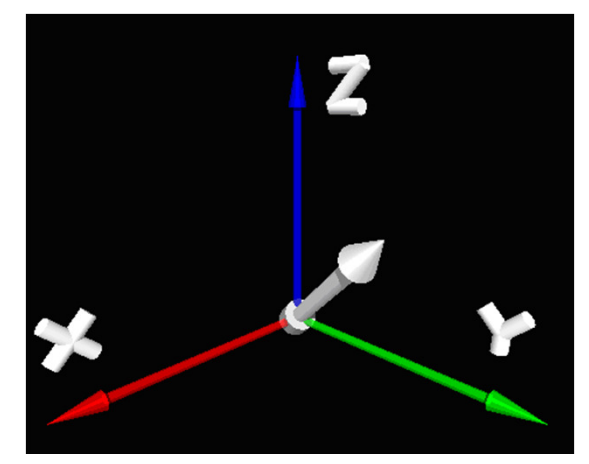

(SIMRenderer)

 $\blacksquare$  On effectue la transformation des vecteurs 4D à l'aide de la multiplication :

$$
\vec{r}_{\rm m} = M_{\rm o \to m} \vec{r}_{\rm o}
$$

Transformation Objet vers Monde

Monde : L'espace de la scène 3D

$$
\vec{r}_{\rm o} = M_{\rm m \to o} \ \vec{r}_{\rm m}
$$

Transformation Monde vers Objet

Objet : L'espace unitaire de la géométrie

Les calculs matriciels dans le ray tracing

### 4) Les matrices de transformation en format 4x4

 $\blacksquare$ La matrice de translation

$$
Tr = Tr\left(tr_x, tr_y, tr_z\right) = \begin{pmatrix} 1 & 0 & 0 & tr_x \\ 0 & 1 & 0 & tr_y \\ 0 & 0 & 1 & tr_z \\ 0 & 0 & 0 & 1 \end{pmatrix}
$$

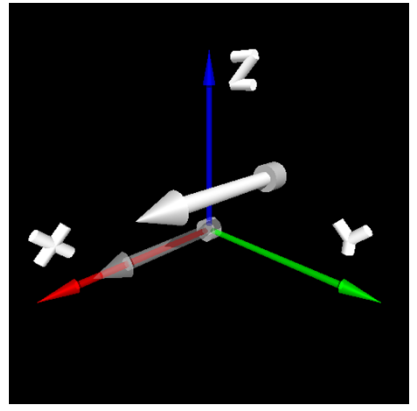

(SIMRenderer)

 $\blacksquare$ La matrice d'homothétie

$$
Sc = Sc(sc_x, sc_y, sc_z) = \begin{pmatrix} sc_x & 0 & 0 & 0 \\ 0 & sc_y & 0 & 0 \\ 0 & 0 & sc_z & 0 \\ 0 & 0 & 0 & 1 \end{pmatrix}
$$

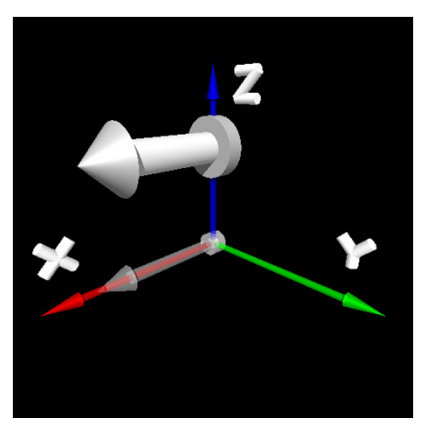

(SIMRenderer)

Les calculs matriciels dans le ray tracing

### 4) Les matrices de transformation en format 4x4

 $\blacksquare$ La matrice de rotation selon l'axe  $x$ 

$$
R_x = R_x(\theta_x) = \begin{pmatrix} 1 & 0 & 0 & 0 \\ 0 & \cos(\theta_x) & -\sin(\theta_x) & 0 \\ 0 & \sin(\theta_x) & \cos(\theta_x) & 0 \\ 0 & 0 & 0 & 1 \end{pmatrix}
$$

 $\blacksquare$ La matrice de rotation selon l'axe y

$$
R_{y} = R_{y}(\theta_{y}) = \begin{pmatrix} \cos(\theta_{y}) & 0 & \sin(\theta_{y}) & 0 \\ 0 & 1 & 0 & 0 \\ -\sin(\theta_{y}) & 0 & \cos(\theta_{y}) & 0 \\ 0 & 0 & 0 & 1 \end{pmatrix}
$$

■ La matrice de rotation selon l'axe <sup>z</sup>

$$
R_z = R_z(\theta_z) = \begin{pmatrix} \cos(\theta_z) & -\sin(\theta_z) & 0 & 0\\ \sin(\theta_z) & \cos(\theta_z) & 0 & 0\\ 0 & 0 & 1 & 0\\ 0 & 0 & 0 & 1 \end{pmatrix}
$$

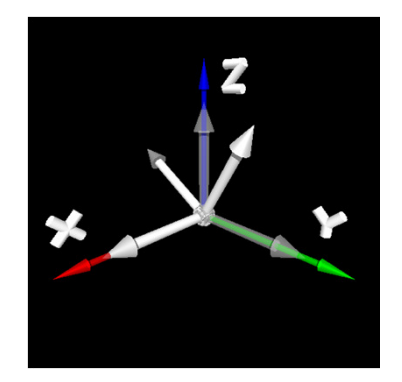

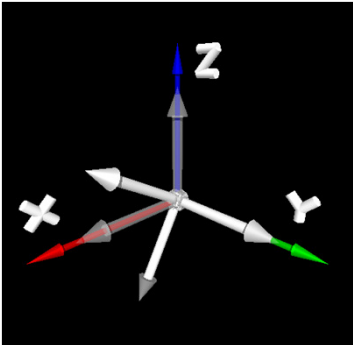

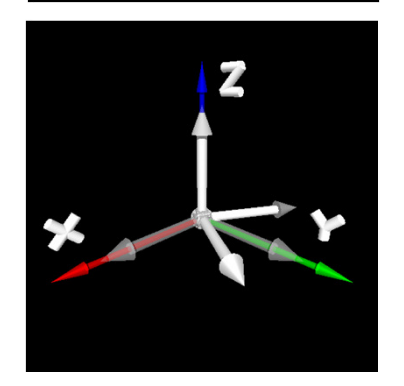

## Les calculs matriciels dans le ray tracing

l I

> J I 0

> > I 0 $\ket{0}$

J 0

I

l 0 $0)$ 

 $\overline{0}$ 

I 0 $\ket{0}$ 

l

### 4) Les matrices de transformation en format 4x4

 $\blacksquare$ Les matrice inverse (forme semblable)

$$
Tr = Tr(r_x, tr_y, tr_z) = \begin{pmatrix} 1 & 0 & 0 & tr_x \\ 0 & 1 & 0 & tr_y \\ 0 & 0 & 1 & tr_z \\ 0 & 0 & 0 & 1 \end{pmatrix} \qquad Tr^{-1} = Tr(-tr_x, -tr_y, -tr_z) = \begin{pmatrix} 1 & 0 & 0 & -tr_x \\ 0 & 1 & 0 & -tr_y \\ 0 & 0 & 1 & -tr_z \\ 0 & 0 & 0 & 1 \end{pmatrix}
$$
  
\n
$$
Sc = Sc(s_{C_x}, sc_y, sc_z) = \begin{pmatrix} sc_x & 0 & 0 & 0 \\ 0 & sc_y & 0 & 0 \\ 0 & 0 & sc_z & 0 \\ 0 & 0 & 0 & 1 \end{pmatrix} \qquad Sc^{-1} = Sc \begin{pmatrix} 1 & 0 & 0 & -tr_x \\ \frac{1}{sc_x}, \frac{1}{sc_y}, \frac{1}{sc_z} \end{pmatrix} = \begin{pmatrix} 1/sc_x & 0 & 0 & 0 \\ 0 & 1/sc_x & 0 & 0 \\ 0 & 0 & 1/sc_z & 0 \\ 0 & 0 & 0 & 1 \end{pmatrix}
$$
  
\n
$$
R_x = R_x(\theta_x) = \begin{pmatrix} 1 & 0 & 0 & 0 \\ 0 & cos(\theta_x) & -sin(\theta_x) & 0 \\ 0 & sin(\theta_y) & cos(\theta_x) & 0 \\ 0 & 0 & 0 & 1 \end{pmatrix} \qquad R_x^{-1} = R_x(-\theta_x) = \begin{pmatrix} 1 & 0 & 0 & 0 \\ 0 & cos(-\theta_x) & -sin(-\theta_x) & 0 \\ 0 & sin(-\theta_x) & cos(-\theta_x) & 0 \\ 0 & 0 & 0 & 1 \end{pmatrix}
$$
  
\n
$$
R_y = R_y(\theta_y) = \begin{pmatrix} cos(\theta_y) & 0 & sin(\theta_y) & 0 \\ 0 & 1 & 0 & 0 \\ 0 & 0 & 0 & 1 \end{pmatrix} \qquad R_y^{-1} = R_y(-\theta_y) = \begin{pmatrix} cos(-\theta_y) & 0 & sin(-\theta_y) & 0 \\ 0 & 1 & 0 & 0 \\ -sin(-\theta_y) & 0 & cos(-\theta_y) & 0 \\ 0 & 0 & 0 & 1 \end{pmatrix}
$$
  
\n
$$
R_z = R_z(\theta_z) = \begin{pmatrix} cos(\theta_z) & -sin(\theta_z
$$

Les calculs matriciels dans le ray tracing

4) Les matrices de transformation en format 4x4

 $\blacksquare$ La transformation Objet-Monde

$$
\vec{r}_{\rm m} = Tr \cdot R_z \cdot R_y \cdot R_x \cdot Sc \ \vec{r}_{\rm o}
$$

Pour transformer une géométrie unitaire vers l'espace de la scène

$$
\boxed{M_{o \to m} = Tr \cdot R_z \cdot R_y \cdot R_x \cdot Sc}
$$

 $\blacksquare$ La transformation Monde-Objet

$$
\vec{r}_{\mathrm{o}} = Sc^{-1} \cdot R_{\mathrm{x}}^{-1} \cdot R_{\mathrm{y}}^{-1} \cdot R_{\mathrm{z}}^{-1} \cdot Tr^{-1} \vec{r}_{\mathrm{m}}
$$

Pour transformer un rayon de l'espace monde vers l'espace unitaire d'une géométrie

$$
M_{m\to 0} = Sc^{-1} \cdot R_x^{-1} \cdot R_y^{-1} \cdot R_z^{-1} \cdot Tr^{-1}
$$

# Les calculs matriciels dans le ray tracing

### 5) L'algorithme de l'intersection d'une géométrie transformée

 $\blacksquare$ Voici les informations disponibles et non disponibles

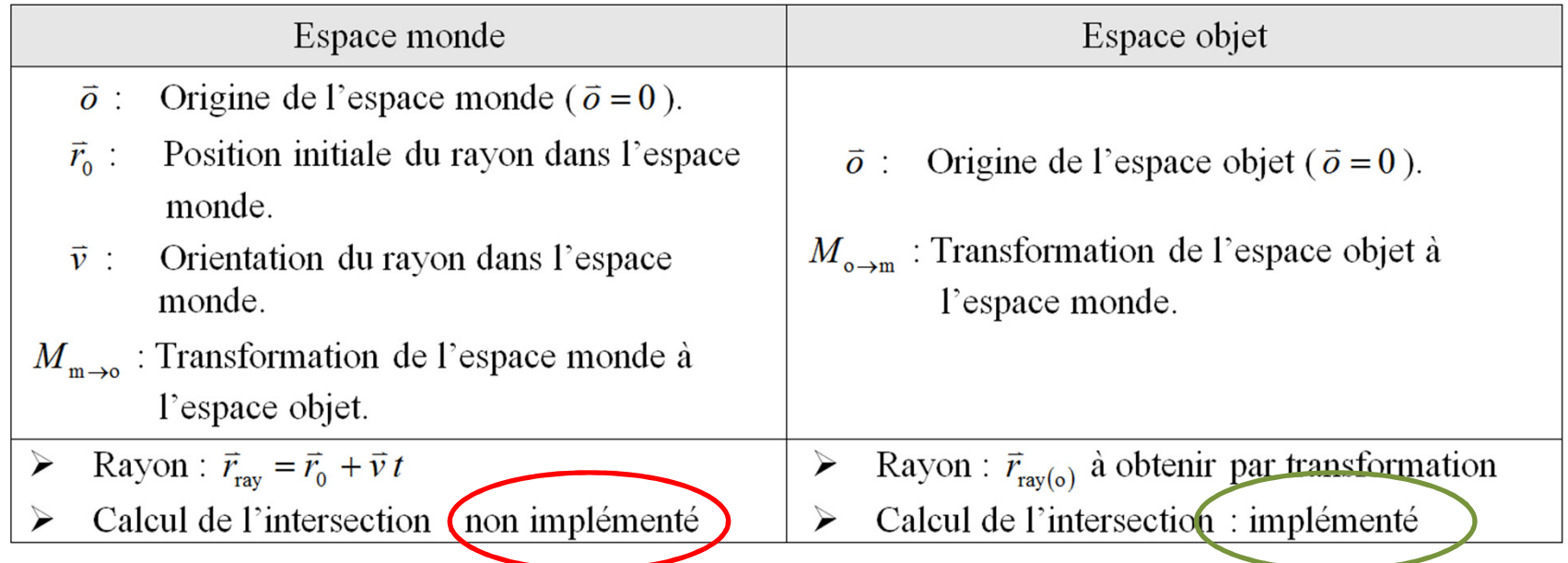

- Voici les informations que l'on désire calculer
- $t_{\text{int}}$ : Temps afin que le rayon réalise l'intersection avec la géométrie (invariant).
- $\vec{n}_{\text{int}}$ : Normale à la surface de la géométrie à l'endroit de l'intersection dans l'espace monde.

## Les calculs matriciels dans le ray tracing

#### 5) L'algorithme de l'intersection d'une géométrie transformée

**Étape** #1 : Transformation du rayon  $\vec{r}_{\text{ray}} = \vec{r}_0 + \vec{v} t$  de l'espace monde vers l'espace objet

a) Transformer de l'origine du rayon  $\vec{r}_0$  de l'espace monde vers l'espace objet :

 $\vec{r}_{0\,\text{o}} = M_{\text{m}\rightarrow\text{o}}\vec{r}_0$ 

b) Transformer de l'orientation du rayon  $\vec{v}$  de l'espace monde vers l'espace objet :

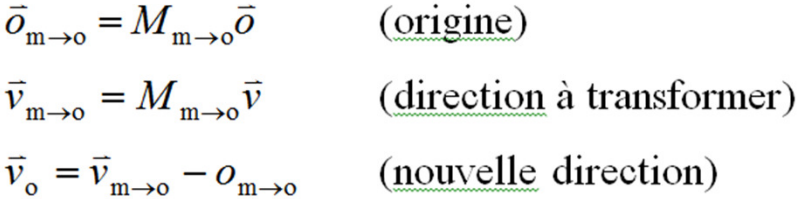

**P.S.** Il est important de ne pas **normaliser**  $\vec{v}_0$ , car c'est ce qui permet d'avoir t comme invariant.

## Les calculs matriciels dans le ray tracing

### 5) L'algorithme de l'intersection d'une géométrie transformée

**Étape #2** : Réalisation du test de l'intersection

- a) Construire le rayon transformé  $\vec{r}_{\text{ray}(0)} = \vec{r}_{0} + \vec{v}_{0}t$ .
- b) Tester l'intersection entre le rayon transformé  $\vec{r}_{\text{ray}(0)}$  et la géométrie dans l'espace objet.

c) Obtenir le temps d'intersection approprié  $t = t_{\text{int}}$ .

d) S'il y a eu intersection, évaluer la normale à la surface  $\vec{n}$  à l'endroit de l'intersection. Sinon, il n'y a pas eu d'intersection.

## Les calculs matriciels dans le ray tracing

#### 5) L'algorithme de l'intersection d'une géométrie transformée

**Étape #3** : Transformation de la normale à la surface

a) Transformer la normale à la surface  $\vec{n}$  de l'espace objet vers l'espace monde :

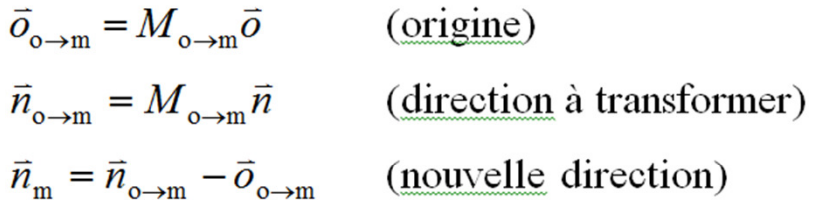

b) Normaliser la normale à la surface :

$$
\vec{n}_{\text{int}} = \frac{\vec{n}_{\text{m}}}{|\vec{n}_{\text{m}}|}
$$

## Les calculs matriciels dans le ray tracing

#### 6) Un exemple ...

Situation A : L'intersection d'une sphère transformée. Une sphère unitaire possède un rayon égal à 1 et est centré à l'origine de son espace objet. On désire faire l'intersection de cette sphère dans un espace monde après avoir effectué une transformation <u>d'homothétie</u>  $Sc = (3, 2, 1)$ , une rotation autour de l'axe z tel que  $\theta_z = 45^\circ$  et une translation  $Tr = (-3, 1, 0)$ . Le rayon qui réalisera l'intersection aura une origine  $\vec{r}_0 = 3\vec{i} + 4\vec{j}$  et une <u>orientation</u>  $\vec{v} = -2\vec{i} - \vec{j}$ .

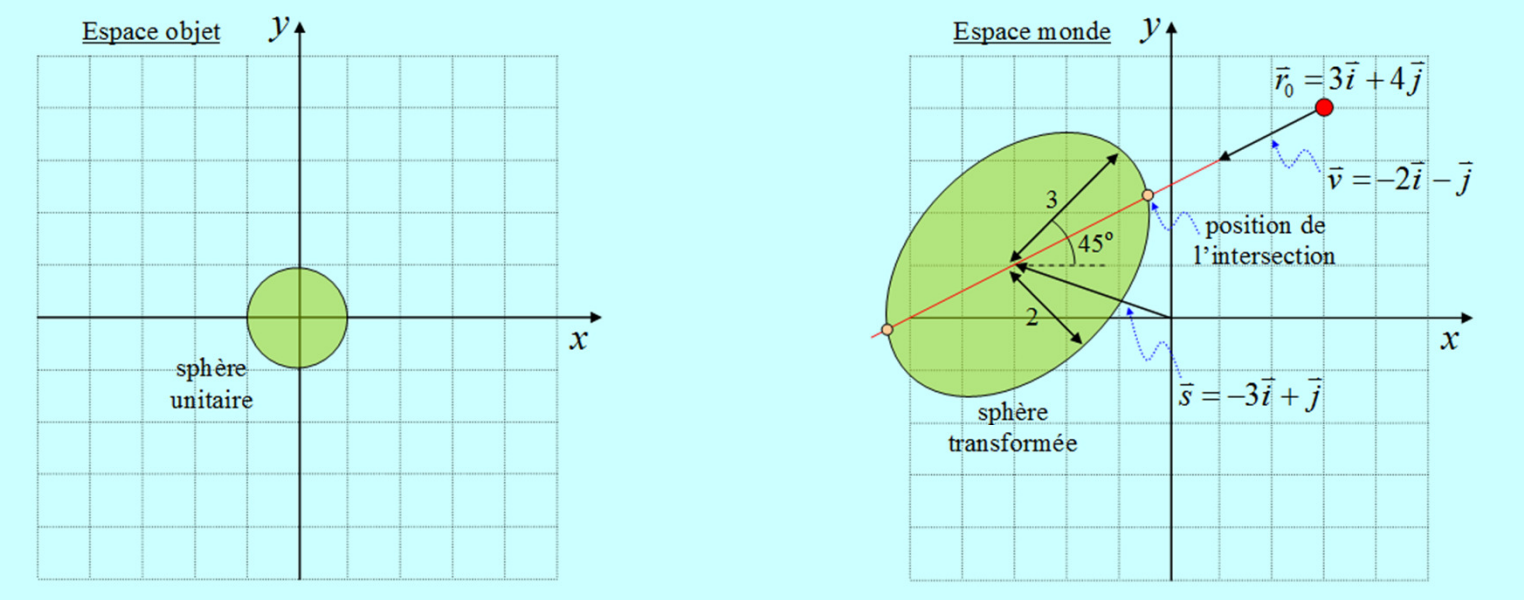

On désire (a) évaluer la matrice de transformation de l'espace objet-monde et la matrice de transformation monde-objet, (b) évaluer le temps  $t_{\text{int}}$  requis pour réaliser l'intersection et (c) vérifier que le temps  $t_{\text{int}}$  est un invariant dans les deux espaces.

- 6) Un exemple ...
- $\blacksquare$ Le résultat … rapidement

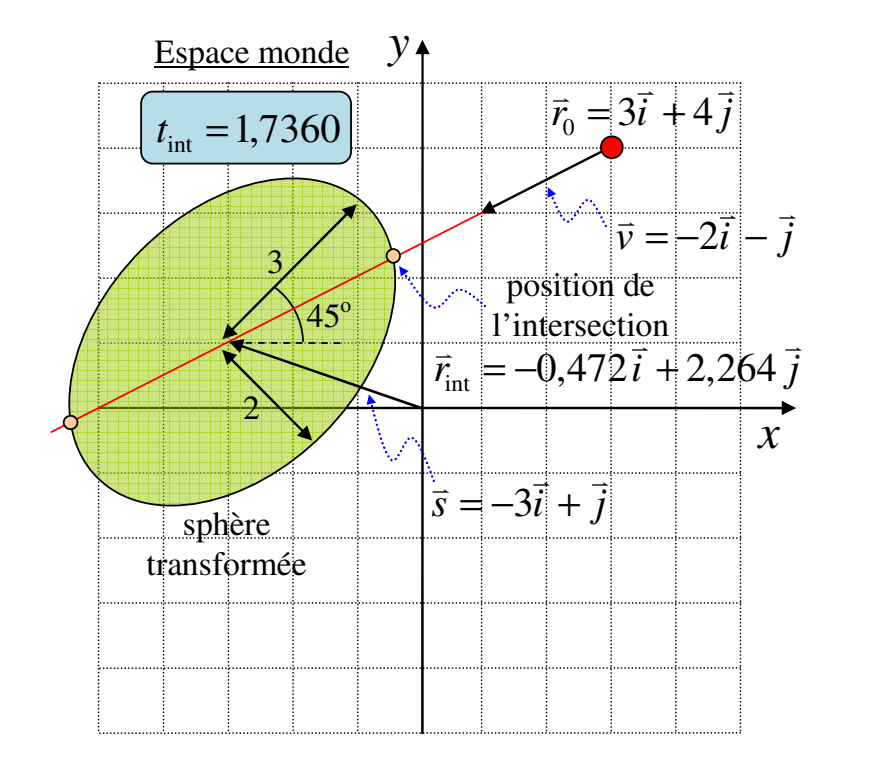

# Les calculs matriciels dans le ray tracing

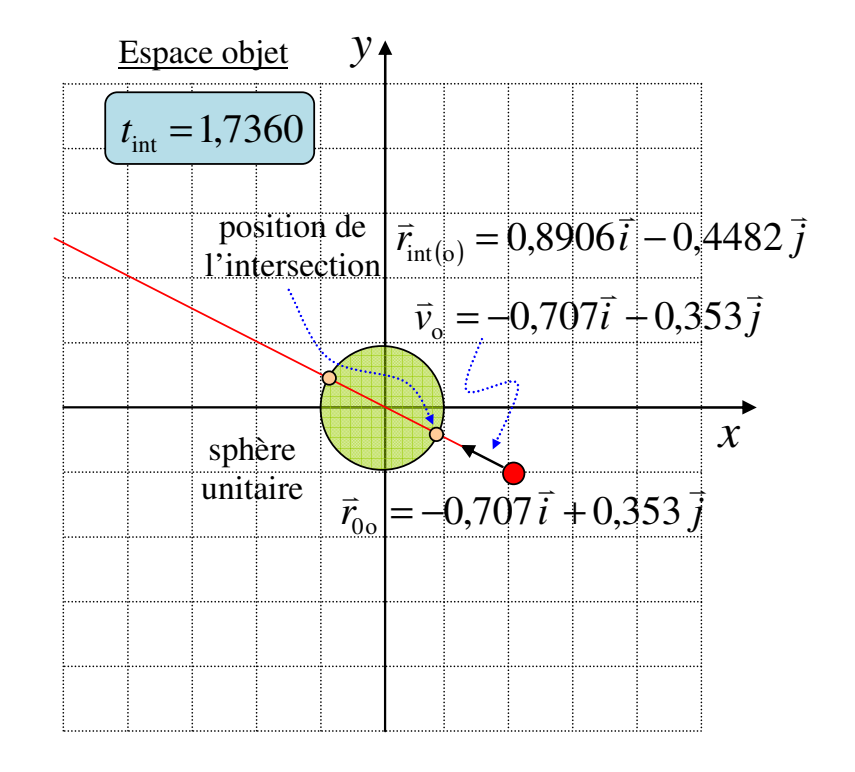

п Le résultat … en détail (voir NYC XXI – Chapitre 2.X2b)

http://profs.cmaisonneuve.qc.ca/svezina/nyc/note\_nyc/NYC\_XXI\_Chap%202.X2b.pdf

Les calculs matriciels dans le ray tracing

### 6) Des questions ... et merci !

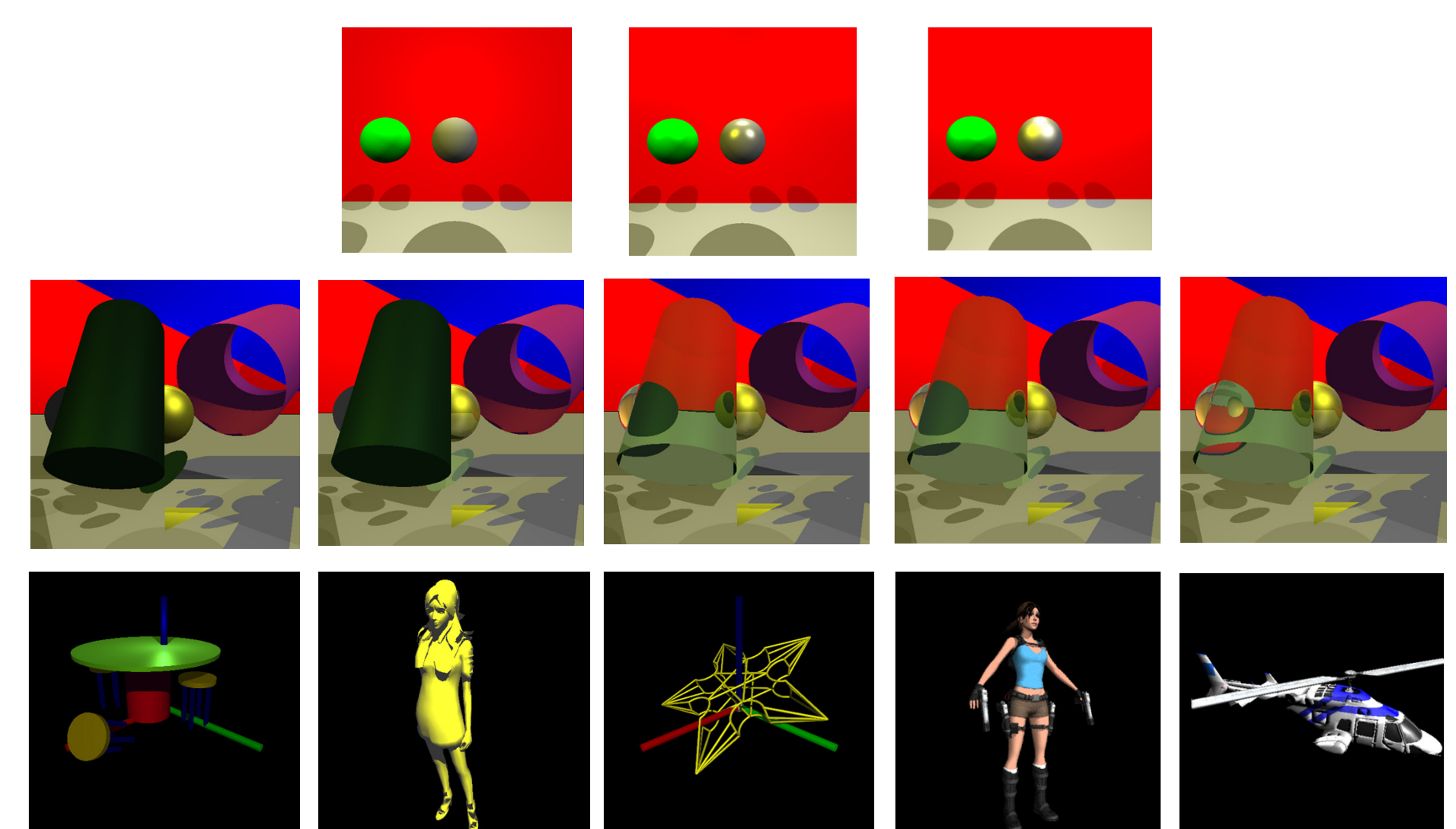